# **AutoCAD**

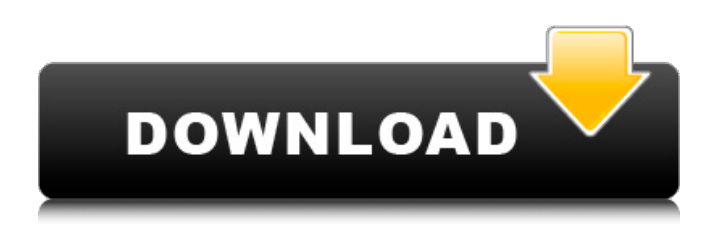

### **AutoCAD Crack + With Full Keygen [32|64bit] [Updated-2022]**

AutoCAD Cracked 2022 Latest Version 2019 is the latest version of AutoCAD Product Key, and is available as a standalone app, AutoCAD for iPad, and as part of AutoCAD 360, a subscription service that includes access to more than 1,500 AutoCAD applications, mobile apps and software. The latest version of AutoCAD, 2019, is available for download from the App Store. For more information on the latest features in AutoCAD 2019, read our new feature announcement. See the Top AutoCAD Apps for more AutoCAD and AutoCAD alternatives. This article covers some of the basics about AutoCAD and about how to navigate in the AutoCAD environment. It also discusses keyboard shortcuts that may be particularly useful when working in AutoCAD. Using AutoCAD with the iPad When you work with AutoCAD in an iPad app, you can access many of the same tools and features as you use with AutoCAD on the desktop. Getting Started in AutoCAD AutoCAD is very similar to Microsoft Office, and one of the reasons that you may find AutoCAD appealing is that you already know how to use Microsoft Office. If you have a background in drafting, then you may find that AutoCAD is easy to use. However, if you're not a drafting background, then the learning curve may be steeper, especially if you are new to AutoCAD. But, with practice and a bit of patience, AutoCAD can be an incredibly powerful drafting tool. Before you begin working in AutoCAD, you'll need to start up a new drawing. Start a new drawing by choosing File  $\rightarrow$  New Drawing, or by choosing New from the Home tab. After you choose New Drawing, you'll see the drawing window. You can type a new name for your drawing, or use the default name, Figure 1-1. Figure 1-1 Make sure that the Default block is selected. You can change the block style for the name of your drawing in the Tools panel. After you create a new drawing, you'll want to set up the drawing. Choose Home tab → Options → Drafting. Choose Drafting Options to open the Drafting Options dialog box. Note: The Drafting Options dialog box is the same across AutoCAD and AutoCAD LT. Choose the Drafting View that you

#### **AutoCAD**

In March 2013, AutoCAD Crack Keygen and MicroStation, Autodesk's integrated Computer Aided Design and 3D Building Information Modelling solution, were released as the first hybrid digital design tool, on the Windows 8 Consumer Preview. Document storage Autodesk Architecture, Civil 3D, Electrical, Engineering, and Mechanical are all able to support multiple formats including DXF, DWG, and 3D DWG. Modeling tools The graphical user interface has many tools built in, such as the snap tool. Models can be manually moved with the Move command, converted to point-clouds, built in 3D and 2D (e.g. the Model Interiors function), and transferred to other applications. Autodesk software is increasingly being used to build virtual worlds. The application can be used for architectural design, prototyping, or production engineering. It offers the ability to create a 3D virtual world populated with

people, tools, and scenery that can then be enhanced and distributed with other software tools. It uses a proprietary technology called FaceSpace, allowing a designer to create a design from an entirely new perspective, or preview a design from any angle in the virtual environment. AutoCAD software supports many types of 3D models, from simple brick models to highly complex mechanical structures. It offers several workflows and methods for creating and editing models. A collaboration feature has been added in 2019. Architectural design Autodesk Architecture uses a 3D model called an "architectural design". This is used to design the plan of a building or other structure, by laying out all the various components of the structure such as walls, windows, floors, roofs and stairs. The 3D modeling software is integrated into the building design process and the designer will review the 3D model as the design progresses. See also List of CAD file formats List of 3D modeling software Open source CAD Comparison of CAD editors for 3D modeling References Further reading External links Category:AutoCAD Category:Computer-aided design software Category:Software companies based in the San Francisco Bay Area Category:Software companies of the United StatesMore Views Zippered Totes Details The ULTIMATE Everyday Tote Bag! The Zippered Tote is the ideal bag for women everywhere! It is made of a ca3bfb1094

# **AutoCAD With Registration Code**

1. Start Autodesk Autocad and sign into your online account. 2. Click 'File' in the upper menu and click on 'New..' in the window that appears. 3. In the 'File type' box select 'Blank sheet of paper.' In the 'Name' box enter 'New drawing' and click on 'OK'. 4. In the upper menu click on 'File' and then 'Save as..'. 5. In the 'Save as type' box select 'Excel and insert' and then click on 'OK'. 6. The name of the file will be 'New drawing - version 1.0 - drawingname.xls'. 7. Click 'File' again and click 'Open'. 8. Select the 'Excel file' that you saved earlier and click 'OK'. 9. The first sheet opens with the names of the features. Exercise: Change the size of the original drawing to 2.000mm (8 inches) by 6.500mm (24 inches). Once every three years, the Haskell CPP Hackathon is an opportunity to get together a group of Haskell developers to work on new features for Haskell's programming language. The idea is to create Haskell tools and libraries that could help advance the state of Haskell in the year to come. Over the past few years we've seen a number of new libraries and tools created by CPP Hackathon participants, such as lens, chrono, network, uniplate, magma, the higher-kinded-types library (HOL), and hoopl. Most of the developers in the community are interested in Haskell development; only a small subset work on Haskell full-time, and many of these are invested in the language in a variety of ways. For people who would like to experiment with Haskell in a relatively safe way, the CPP Hackathon is a fantastic way to do it. This is your chance to take part! Time The CPP Hackathon starts on Thursday, September 8th, and will conclude on Thursday, September 15th. A group of judges will pick the winners based on a set of criteria. Awards There will be a variety of awards: Best Design Award The award is given to the person/s whose design most impresses the judges with its new and unique ideas. Best Paper Award The award is

# **What's New In AutoCAD?**

Brace and deal more easily. Brace and deal more easily. Brace and deal with more of your drawing with the new Brace and Deal feature. (video: 1:15 min.) Modeled Graphing and Modeled Interactivity: View your drawings on real-time 3D maps. Now your models respond to you and to your colleagues, anywhere you draw your drawing. (video: 1:45 min.) Meet others to share your models, collaborate more easily and bring your modeling to others' drawings and documents. (video: 1:15 min.) Motion and Touch control: Use touch to navigate through and edit drawings. Select, copy, and delete shapes on the fly. Put your pen down to look at your drawing, then continue to use your finger to edit. (video: 1:48 min.) Express yourself with visuals: Create new drawing layouts with dynamic clip art, graphics and images from the Gallery. The Gallery provides over 130,000 illustrations to inspire you. Choose from popular themes, customize them and use them on your own drawings. More about AutoCAD in 2023 In this release, we've introduced new features to enrich your AutoCAD experience. Download a sample video of the new features and try them out today. Markup Assist You can now import your annotations into your drawings. What used to be a drag-and-drop process is now a quick, easy, and intuitive import. To view the markup assist tool, select Markup Assist from the File menu. Once you add markup to your drawing, you can access it from the Markup menu. Brace and deal You can now brace and deal with any shape. Let's say you want to trim off the top of a shape. Just brace, change the shape, and deal with the brace. To brace and deal, select the shape, and then press B. Now you can change the shape, and make the whole thing smaller. The box will collapse. To see what it looks like in the drawing, press B. Your drawing will become smaller. The box will collapse. You can change the shape, and make the whole thing smaller. Brace and deal is available for 2D and 3D drawings. Click here to view Brace and deal on the webinar. Brace

# **System Requirements:**

OS: Windows 7/8, 8.1/10 (64-bit) Windows 7/8, 8.1/10 (64-bit) Processor: Intel Core i3 or equivalent Intel Core i3 or equivalent RAM: 4 GB 4 GB Hard Drive: 8 GB 8 GB Graphics: Microsoft DirectX® 11, NVIDIA® Geforce® 8600 or equivalent Microsoft DirectX® 11, NVIDIA® Geforce® 8600 or equivalent DirectX: DirectX® 11 DirectX® 11 Internet Connection: Broadband Internet

Related links:

<https://multiherramientas.mx/wp-content/uploads/2022/07/aylemar-1.pdf> <https://www.cranbrookcollege.com/wp-content/uploads/2022/07/ciarkell.pdf> [https://tvlms.com/wp-content/uploads/2022/07/AutoCAD\\_Free\\_License\\_Key\\_PCWindows.pdf](https://tvlms.com/wp-content/uploads/2022/07/AutoCAD_Free_License_Key_PCWindows.pdf) <https://www.renegade-france.fr/wp-content/uploads/2022/07/AutoCAD-77.pdf> <https://www.voyavel.it/autocad-19-1-crack-patch-with-serial-key-2/> [http://mariasworlds.com/index.php/2022/07/24/autocad-23-1-crack-serial-number-full-torrent-free](http://mariasworlds.com/index.php/2022/07/24/autocad-23-1-crack-serial-number-full-torrent-free-download-mac-win/)[download-mac-win/](http://mariasworlds.com/index.php/2022/07/24/autocad-23-1-crack-serial-number-full-torrent-free-download-mac-win/) <https://socialcaddiedev.com/autocad-2019-23-0-crack-3264bit/> <http://dottoriitaliani.it/ultime-notizie/senza-categoria/autocad-21-0-download-macwin-april-2022/> <https://www.rhodiusiran.com/wp-content/uploads/2022/07/geramab.pdf> <http://www.diarioelsoldecusco.com/advert/autocad-24-0-x64/> <https://golden-hands.co/autocad-2021-24-0-crack-product-key/> [https://brandyallen.com/wp](https://brandyallen.com/wp-content/uploads/2022/07/AutoCAD__Crack___Serial_Key_Download_April2022.pdf)[content/uploads/2022/07/AutoCAD\\_\\_Crack\\_\\_\\_Serial\\_Key\\_Download\\_April2022.pdf](https://brandyallen.com/wp-content/uploads/2022/07/AutoCAD__Crack___Serial_Key_Download_April2022.pdf) <http://hoverboardndrones.com/?p=30725> <http://yotop.ru/2022/07/24/autocad-crack-download-14/> <https://www.turksjournal.com/autocad-crack-product-key-full-final-2022/> <https://omniumy.com/wp-content/uploads/2022/07/darblan.pdf> <http://villa-mette.com/?p=48941> <https://purosautosdetroit.com/2022/07/24/autocad-21-0-crack-free-download/> <http://op-immobilien.de/?p=20915>

<https://www.huarenshifu.com/autocad-24-2-crack-latest/>